# **10-331 - CorelDRAW X7** Plano de Aula - 24 Aulas (Aulas de 1 Hora).

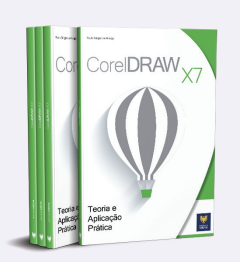

#### Aula<sub>1</sub>

#### Capítulo 1 - Introducão ao CorelDRAW X7

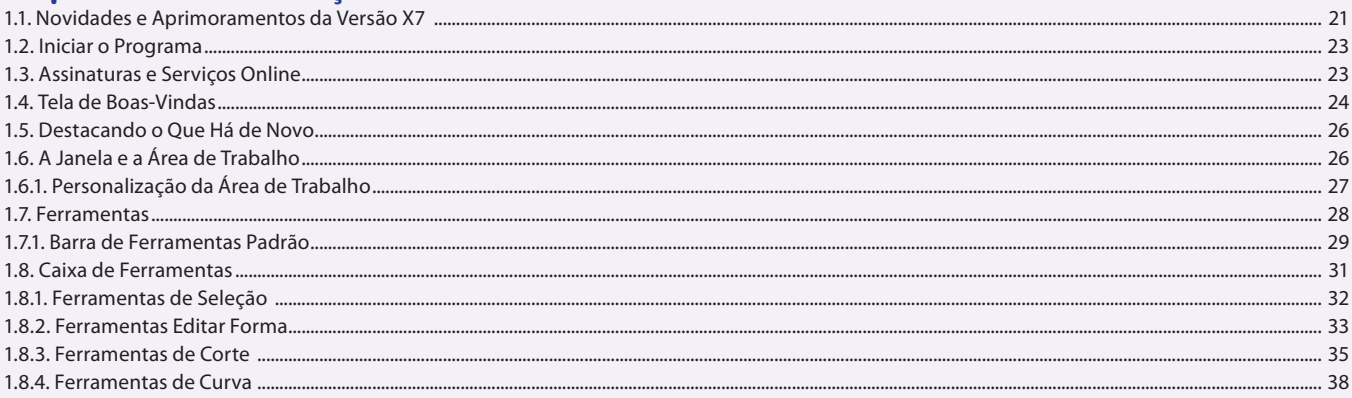

# Aula<sub>2</sub>

### Capítulo 1 - 1 - Introdução ao CorelDRAW X7

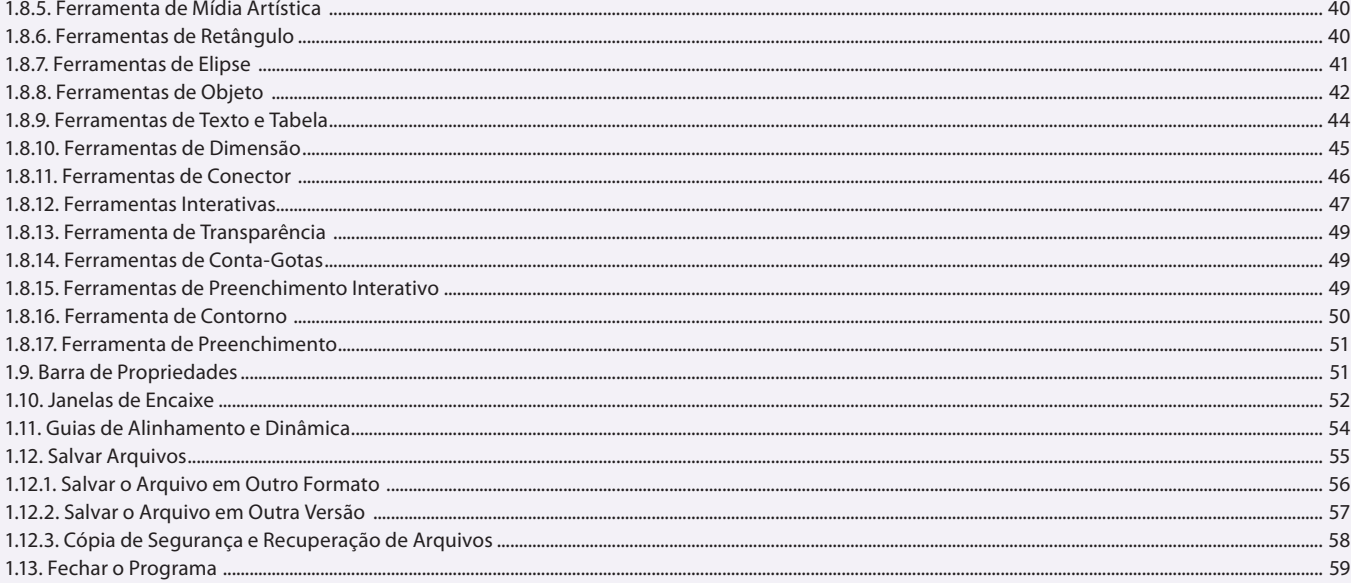

### Aula 3

# Capítulo 2 - Desenvolvendo o Layout do Documento

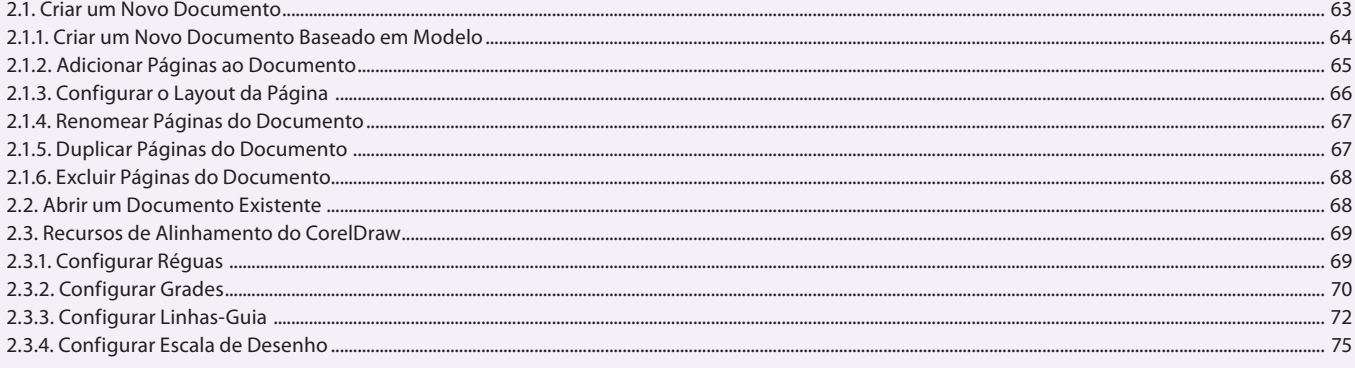

#### Aula 4 Capítulo 2 - Desenvolvendo o Layout do Documento

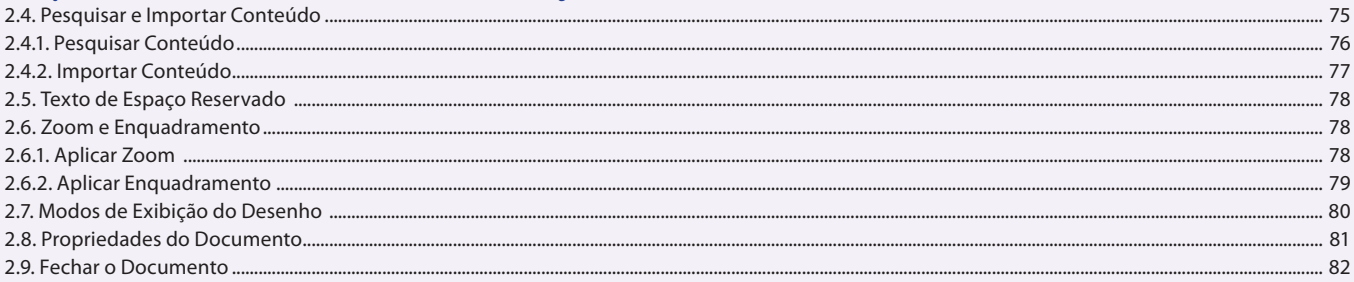

# Aula<sub>5</sub>

# **Capítulo 3 - Linhas e Formas**

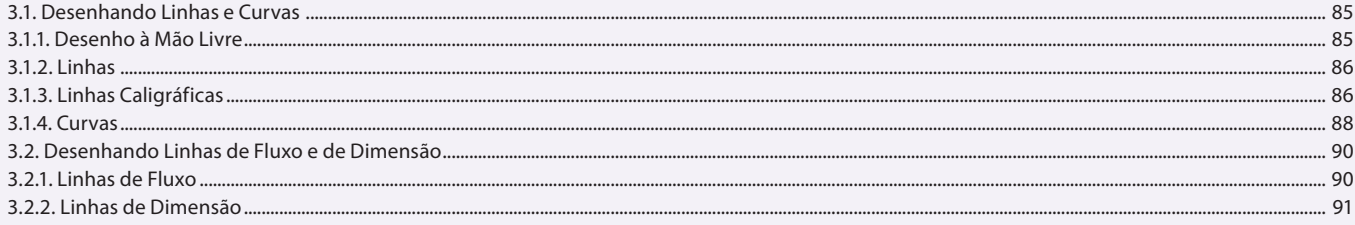

### Aula<sub>6</sub>

### **Capítulo 3 - Linhas e Formas**

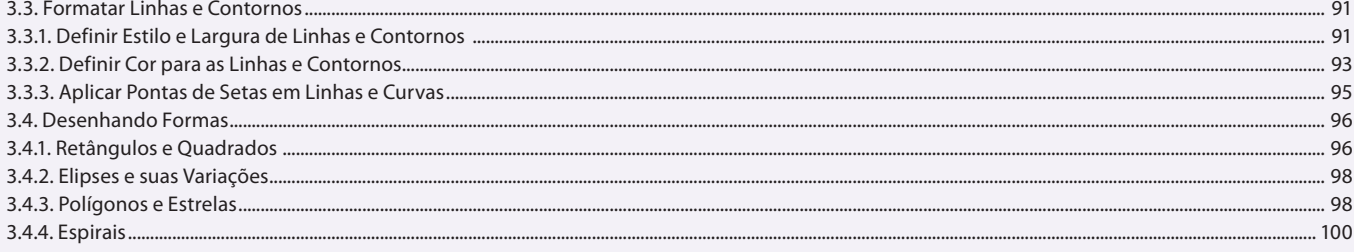

#### Aula 7 **Capítulo 3 - Linhas e Formas**

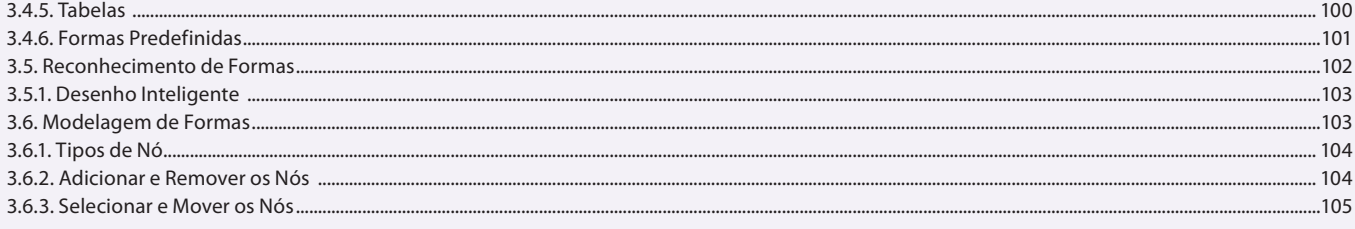

#### Aula 8

# Capítulo 4 - Textos

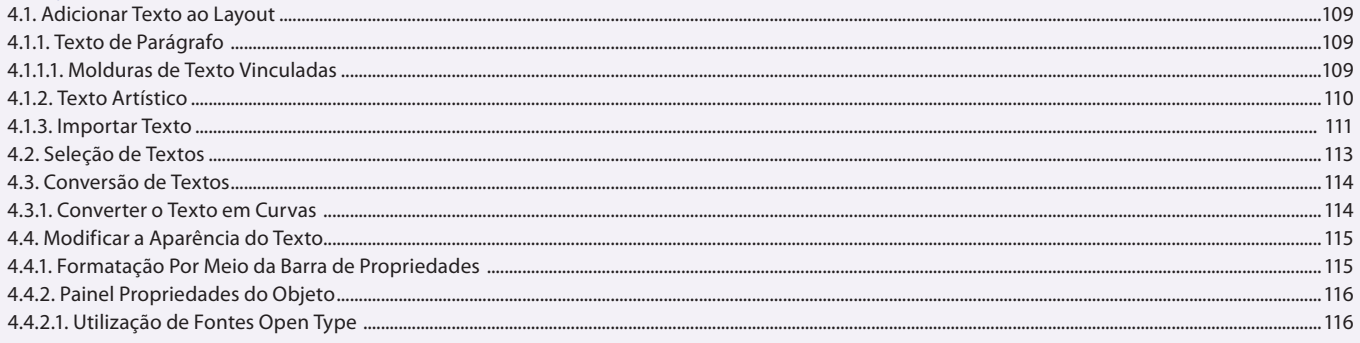

#### Aula 9 **Capítulo 4 - Textos** 4.4.3. Formatação de Parágrafos.....

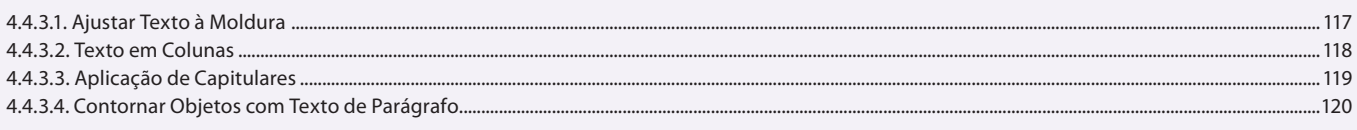

### Aula 10

# Capítulo 4 - Textos

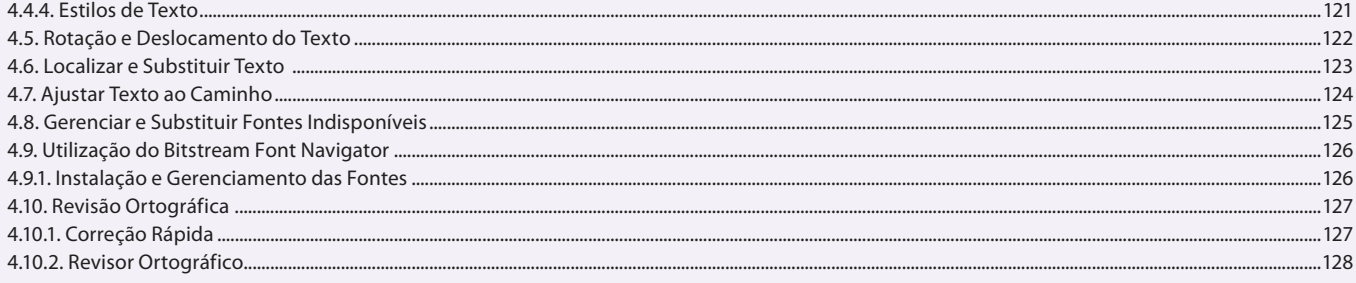

#### Aula 11

# **Capítulo 5 - Cores e Preenchimentos**

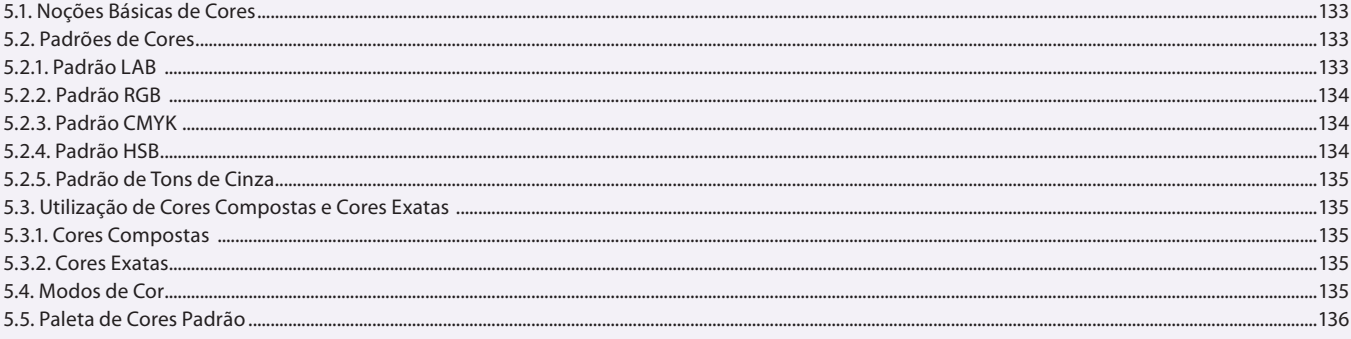

#### Aula 12

# **Capítulo 5 - Cores e Preenchimentos**

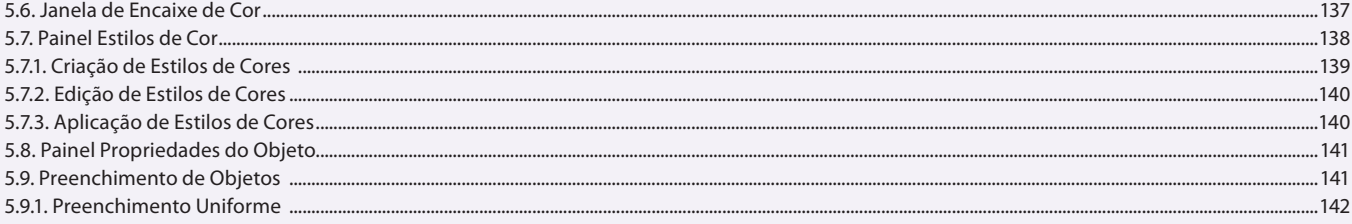

#### Aula 13 **Capítulo 5 - Cores e Preenchimentos**

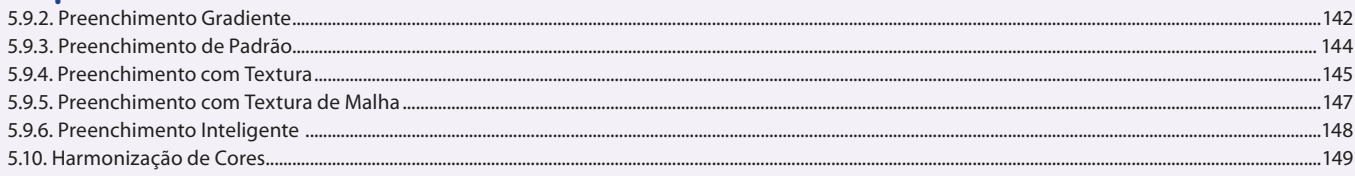

### Aula 14

# Capítulo 6 - Edição de Objetos e Símbolos

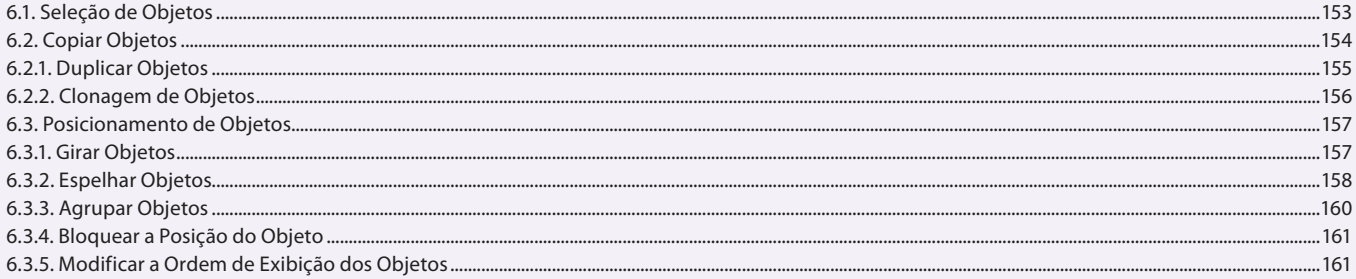

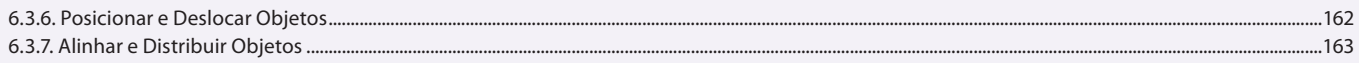

### Aula 15

# Capítulo 6 - Edição de Objetos e Símbolos

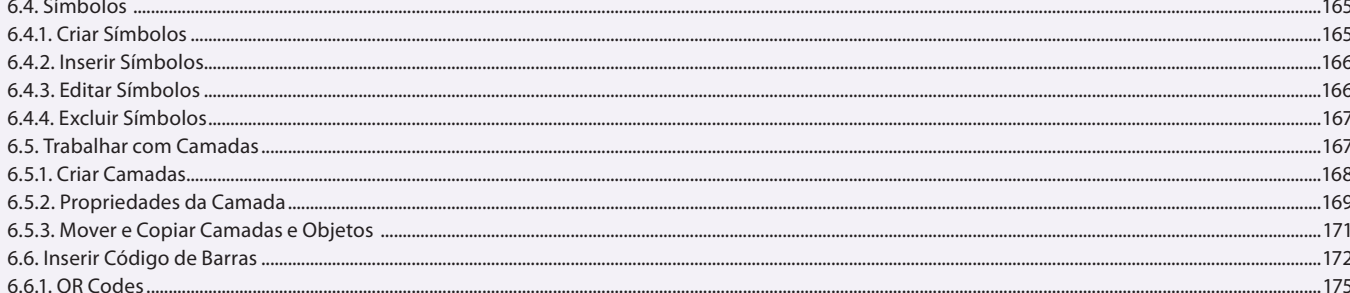

#### Aula 16

### Capítulo 7 - Aplicação de Efeitos em Objetos

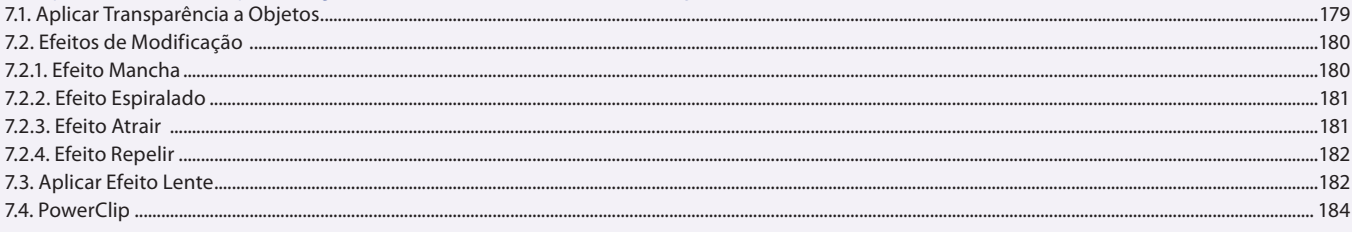

#### Aula 17

# Capítulo 7 - Aplicação de Efeitos em Objetos

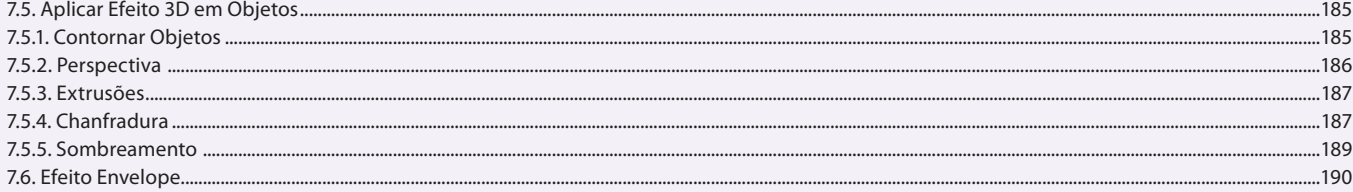

# Aula 18

# Capítulo 7 - Aplicação de Efeitos em Objetos

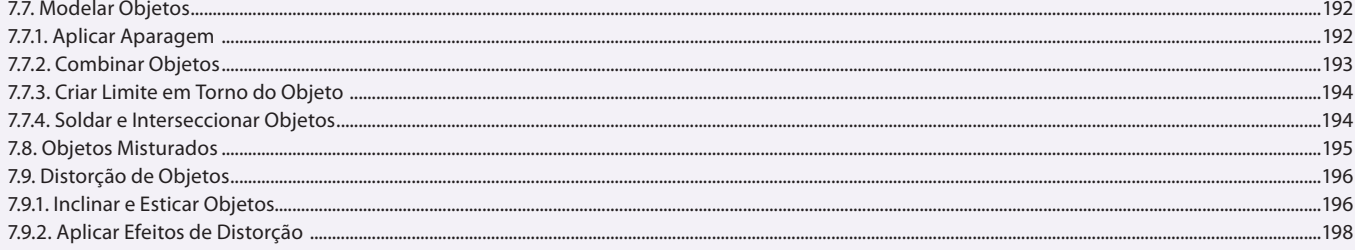

#### Aula 19 **Capítulo 8 - Bitmaps**

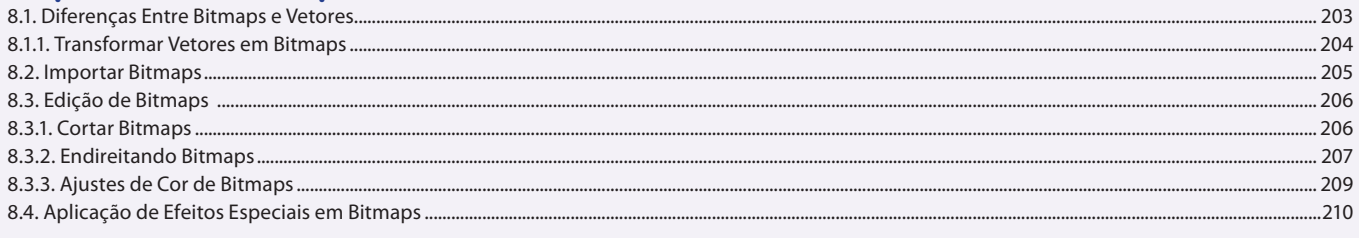

#### Aula 20 Capítulo 8 - Ritmane

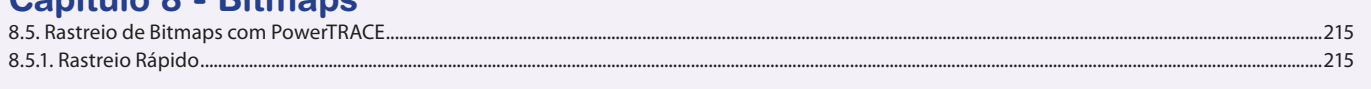

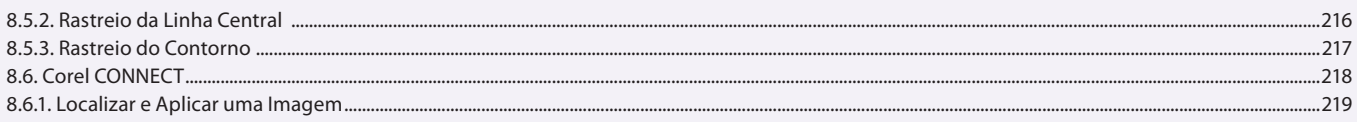

#### Aula 21 Capítulo 9 - Publicar Arquivos em PDF

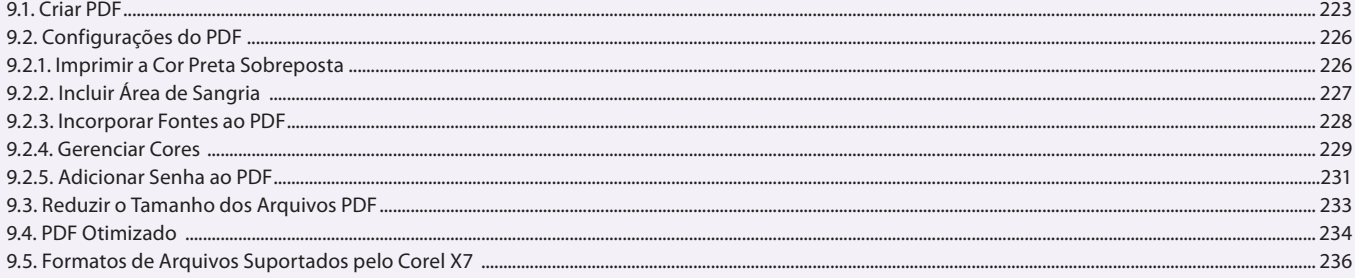

### Aula 22

# Capítulo 10 - Impressão de Arquivos

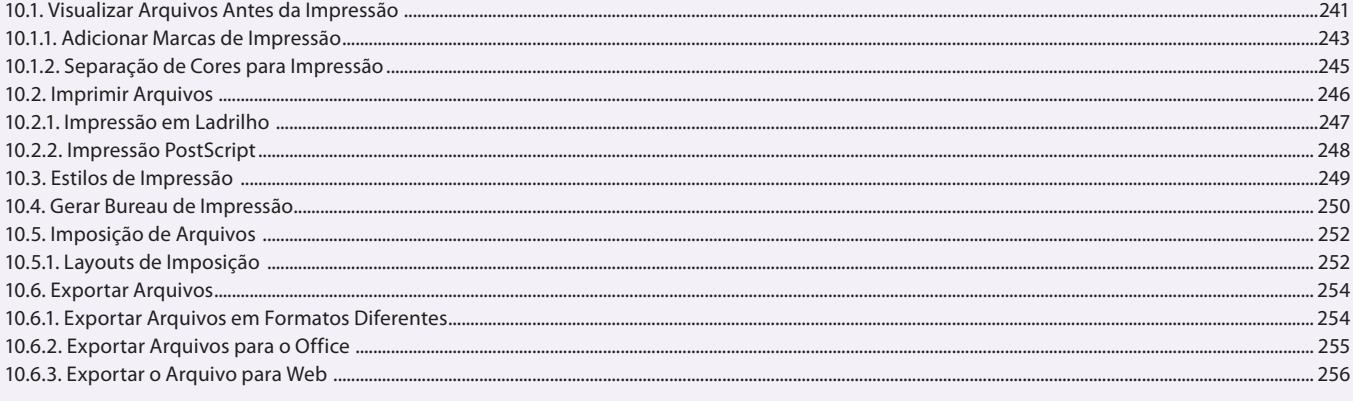

### **Aula 23 e 24 Capítulo 11 - Exercícios Práticos**

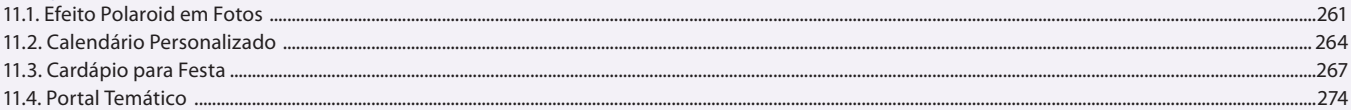